## Tamaños de textos

Este procedimiento lo realizan los programas informáticos de manera automática con la opción "anotativa" en textos y cotas. Si no se configura, la conversión se hará manual con la siguiente fórmula.

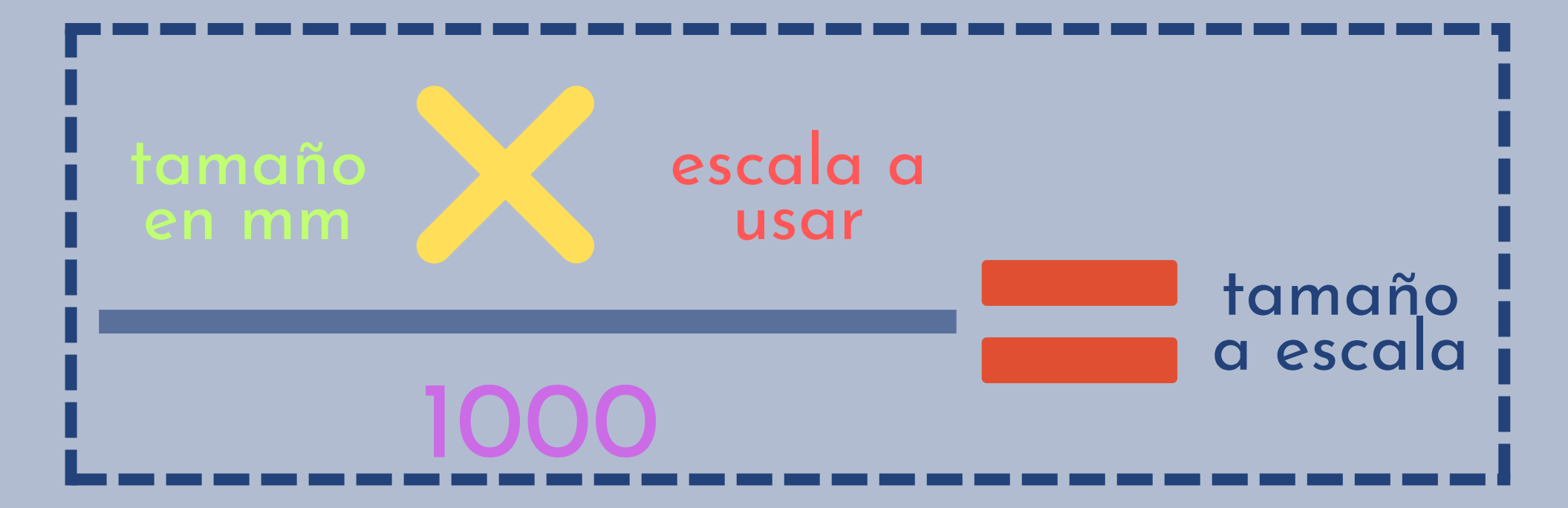

**Tamaño en mm** El tamaño real del texto en papel ya impreso expresado en milímetros, en función del tipo de texto.

**Escala** La escala a la que se desea imprimir el plano

**Tamaño a escala** Tamaño convertido a la escala a imprimir

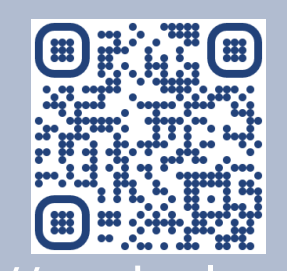

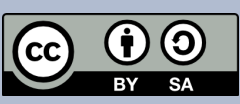

## Ejemplo

## **Cotas en escala 1:50**

Las cotas son texto tipo 3, cuyo tamaño = 2.00mm

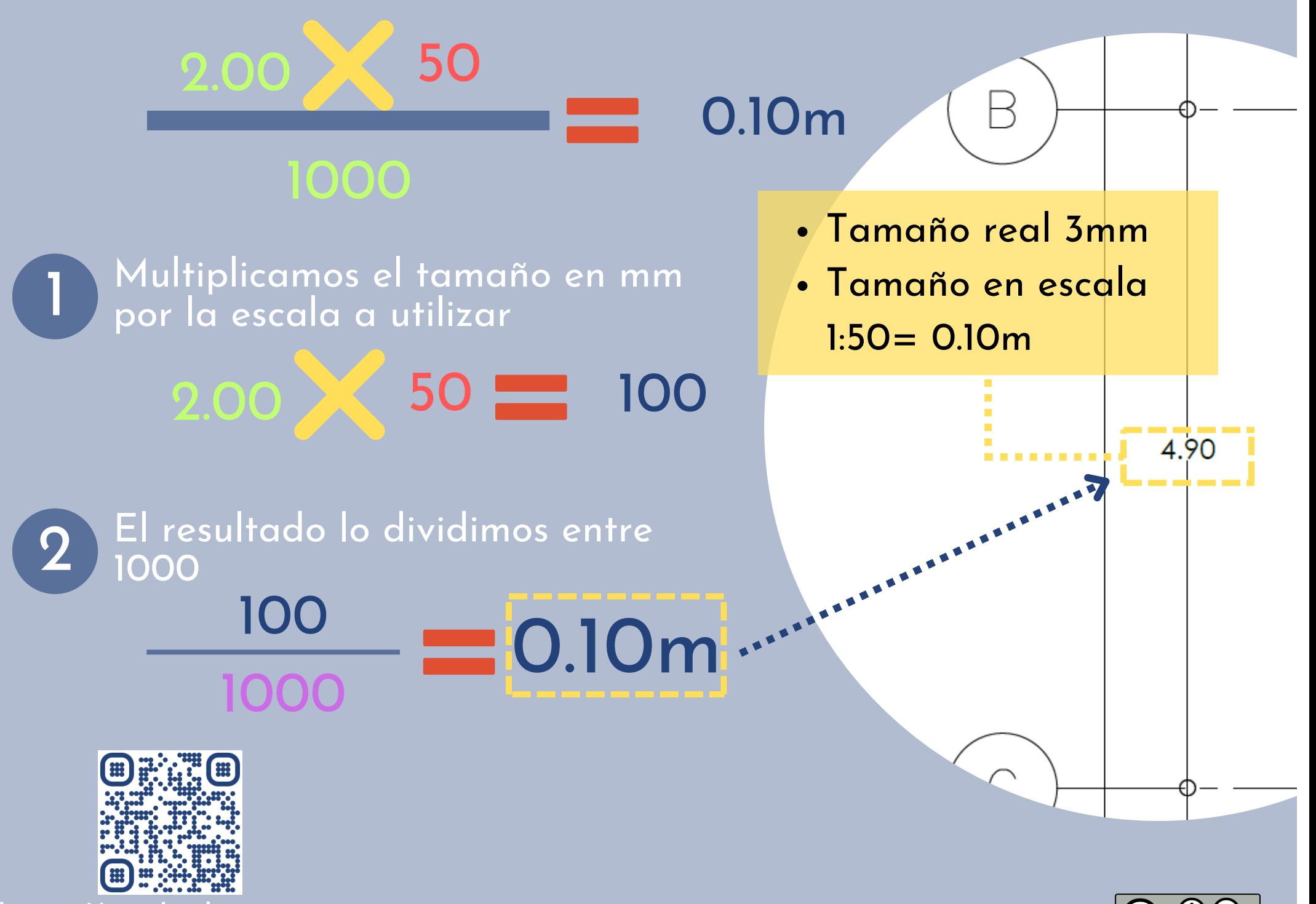

[https://piedeplano.com](https://piedeplano.com/) 2-2 Elaboró: Arq. Israel H. Ortega